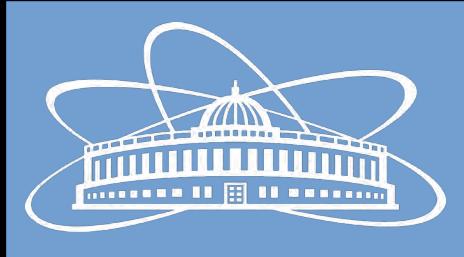

# Joint Institute for Nuclear Research

# Software Distribution System for the BmnRoot Framework

Nikita Balashov

11th Collaboration Meeting of the BM@N Experiment at the NICA Facility

30 November 2023

# **Outline**

- New CernVM-FS repository bmn.jinr.ru
- Auxiliary bmndist GitLab project
- Overview of the new user container
- Running batch jobs in containers

## New CernVM-FS Repository

- The nica.jinr.ru repo is shared with MPD and SPD
	- Periodic open transaction conflicts
	- No common file structure leading to confusion and mess
	- Other experiments have full access to published [BM@N](mailto:BM@N) software and can accidentally (or intentionally) modify it
- New bmn.jinr.ru is exclusive to [BM@N](mailto:BM@N)
- The nica.jinr.ru repo is now considered legacy in context of  $BM@N$  and will not be updated anymore

#### New CernVM-FS Repository Structure

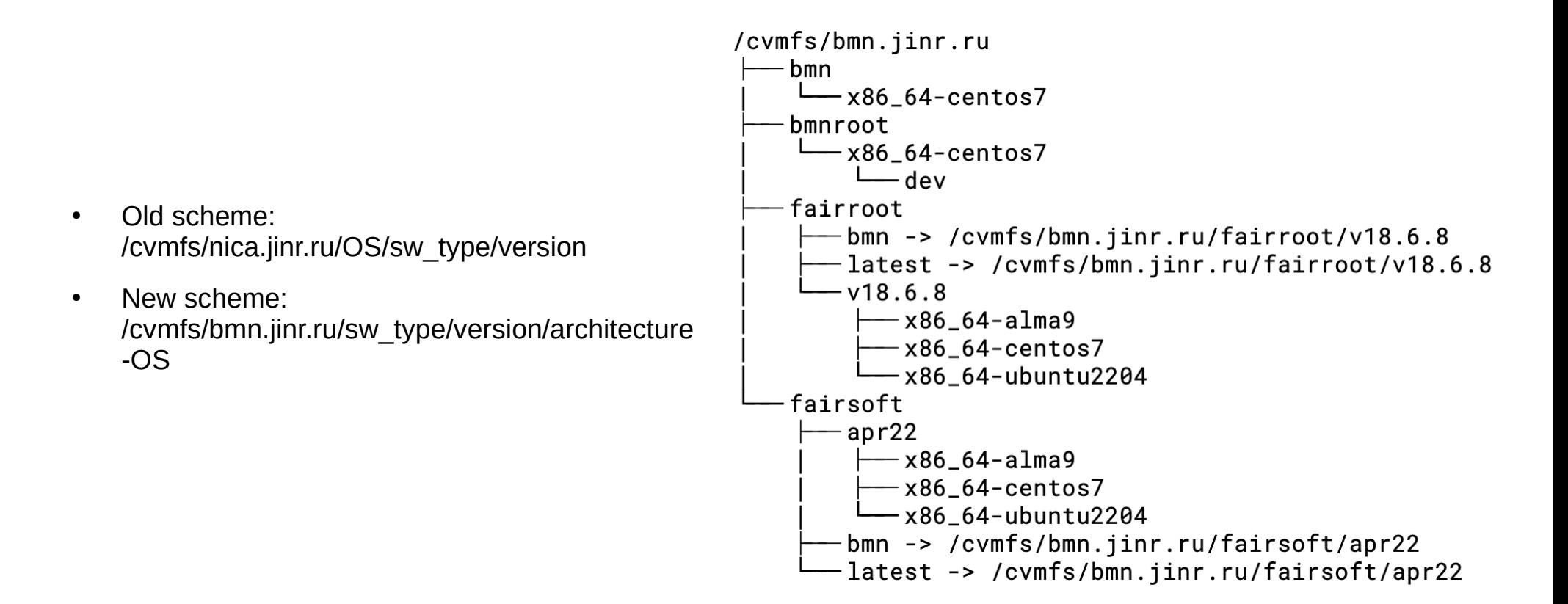

# Auxiliary bmndist project

- git.jinr.ru/nica/bmndist is the replacement for the **Docker Images** project dedicated to BM@N
- Docker Images will be archived (made read-only) after agreement with SPD (MPD already moved to nicadist)
- **bmndist** serves as a container registry, but is planned to be extended to also publish FAIRSOFT and FAIRROOT in CVMFS
- Connection with other projects:
	- Rebuilds of user containers are triggered on every new push to bmnroot Git repository
	- git.jinr.ru/cvmfs-container-sync/registry periodically converts base image to singularity format and publishes it in CVMFS

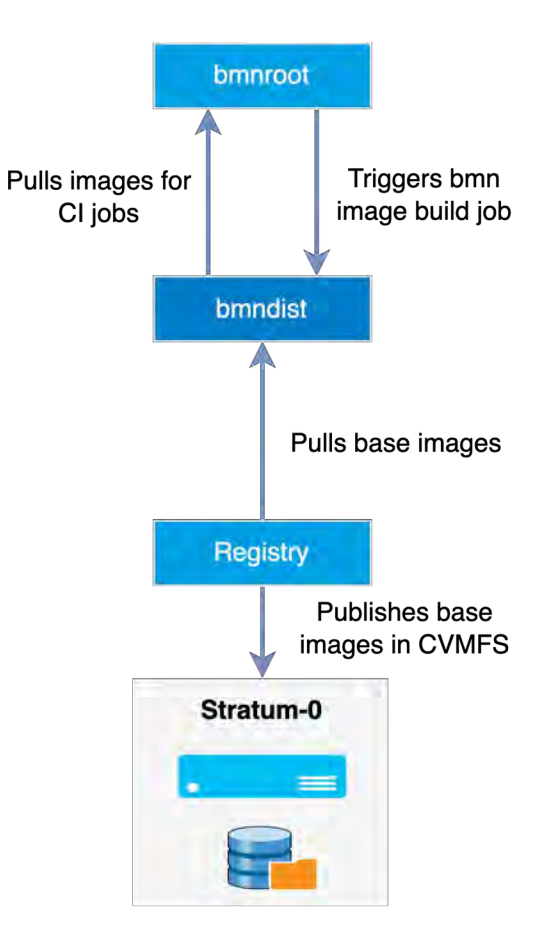

## Supported Containers

- Three container flavors: **base**, **fair** and **bmn**
- **base** includes OS and packages required to build FAIRSOFT and **FAIRROOT** 
	- Used as a base for other images, in CI jobs of bmnroot project and can be used in batch systems
	- **alma9**, centos7, **ubuntu2204** tags are supported
- **fair** is built on top of **base** with the addition of FAIRSOFT and FAIRROOT
	- Used as a base for **bmn** images and CI jobs of bmnroot project
	- {FAIRSOFT\_VERSION}-{FAIRROOT\_VERSION}-{OS\_VERSION}[-ci] (e.g. apr22\_v18.6.8-alma9-ci)
	- Same OSes as of base images are supported
- **bmn** is based on **fair** and includes bmnroot
	- Is supposed to be used only on personal machines
	- {BMNROOT\_VERSION}-{OS}[-cvmfs] (e.g. dev-ubuntu2204)
	- Only alma9 and ubuntu2204 are supported

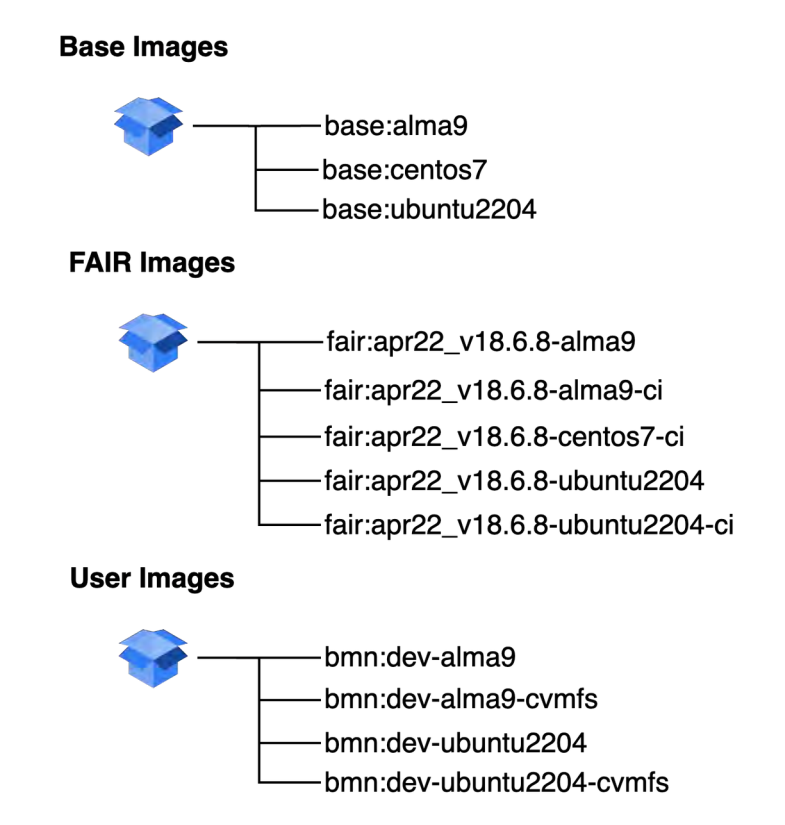

### User Container

- New software distribution system for use on personal computers developed by **Rinat Nizamov**
- Consists of a set of container images and an installation script ( [https://git.jinr.ru/nica/bmndist/-/tree/main/images/bmn\)](https://git.jinr.ru/nica/bmndist/-/tree/main/images/bmn)
- The installation script installs Apptainer (former Singularity), downloads the **bmn** image from the bmndist registry and adds shell command aliases to start/rebuild the container
- Two OS versions of containers are available: AlmaLinux 9 and Ubuntu 22.04
- There are also two flavors of user images:
	- Cvmfs-based smaller in size, but requires network to fetch FAIRSOFT/FAIRROOT
	- Self-contained
- When installed, it is basically just an new folder \$HOME/bmn-container with the filesystem of the container

## Running Batch Jobs in Containers

- Make jobs independent of cluster OS
	- It is like running a job in a lightweight virtual machine
- Apptainer runtime is most widely used in Grid infrastructures
	- Available at CICC
	- Request to install at HybriLIT/Govorun is pending
- Container images can be installed in cymfs
	- Images can be added through the image publication service: <https://git.jinr.ru/cvmfs-container-sync/registry> (see [JINR Container Distribution Service](https://indico.jinr.ru/event/3505/contributions/21716/) at GRID2023 for details)
	- base:centos7 and base:alma9 images already available in /cvmfs/container.jinr.ru/nica/bmndist

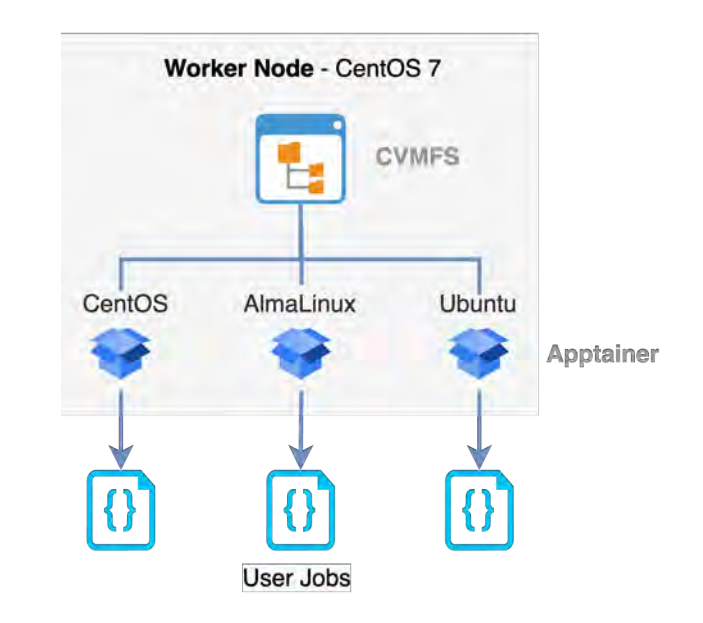

# Thanks!

Nikita Balashov balashov@jinr.ru